# Oracle Utilities SGG V2.0.0 and MDM V2.0.1 Integrations

Utility Reference Model 5.6.3.3b SGG-MDM.Manage Device De-Commissioning (Echelon)

April 2013

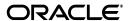

Oracle Utilities SGG V2.0.0 to MDM V2.0.1 Integration Utility Reference Model 5.6.3.3b

Copyright © 2014, Oracle and/or its affiliates. All rights reserved.

This document is provided for information purposes only and the contents hereof are subject to change without notice. This document is not warranted to be error-free, nor subject to any other warranties or conditions, whether expressed orally or implied in law, including implied warranties and conditions of merchantability or fitness for a particular purpose. We specifically disclaim any liability with respect to this document and no contractual obligations are formed either directly or indirectly by this document. This document may not be reproduced or transmitted in any form or by any means, electronic or mechanical, for any purpose, without our prior written permission.

Oracle and Java are registered trademarks of Oracle and/or its affiliates. Other names may be trademarks of their respective owners.

Intel and Intel Xeon are trademarks or registered trademarks of Intel Corporation. All SPARC trademarks are used under license and are trademarks or registered trademarks of SPARC International, Inc. AMD, Opteron, the AMD logo, and the AMD Opteron logo are trademarks or registered trademarks of Advanced Micro Devices. UNIX is a registered trademark licensed through X/Open Company, Ltd. 0611

# **Contents**

# Contents

| Chapter 1                                                                         |      |
|-----------------------------------------------------------------------------------|------|
| Overview                                                                          | 1-1  |
| Brief Description                                                                 | 1-2  |
| Chanter 2                                                                         |      |
| Chapter 2                                                                         | 2.   |
| Detailed Business Process Model Description                                       |      |
| Business Process Diagrams                                                         |      |
| Manage Device De-Commissioning (Echelon) Page 1                                   |      |
| Manage Device De-Commissioning (Echelon) Page 2                                   |      |
| Manage Device De-Commissioning (Echelon) Page 3                                   |      |
| Manage Device De-Commissioning (Echelon) Page 4                                   |      |
| Manage Device De-Commissioning (Echelon) Page 5                                   |      |
| Manage Device De-Commissioning (Echelon) Page 6                                   |      |
| Manage Device De-Commissioning (Echelon) Page 7                                   |      |
| Manage Device De-Commissioning (Echelon) Page 8                                   |      |
| Manage Device De-Commissioning (Echelon) Page 9                                   |      |
| Manage Device De-Commissioning (Echelon) Page 10                                  |      |
| Manage Device De-Commissioning (Echelon) Description                              |      |
| 1.0 Gather Requirements to Create Command                                         |      |
| 1.1 Select Command Activity Type                                                  |      |
| 1.2 Select Device and Populate Command Execution Data                             |      |
| 1.3 Submit Request                                                                |      |
| 1.4 Communicate and Transform Device Decommission Command to SGG Format           | 2-10 |
| 1.5 Add to JMS Queue                                                              | 2-10 |
| 1.6 Call Web service                                                              | 2-10 |
| 1.7 Identify Activity Type to Assign                                              | 2-10 |
| 1.8 Identify Device and Head-End (Service Provider)                               | 2-17 |
| 1.9 Validate Required Data                                                        | 2-17 |
| 2.0 Determine Send Method and Send Error Message                                  |      |
| 2.1 Communicate and Transform Message                                             |      |
| 2.2 Receive and Process Message                                                   |      |
| 2.3 Create Device Decommission Activity in Pending State                          |      |
| 2.4 Validate Ability to Process Command and Transition Activity to Validate State |      |
| 2.5 Log Error and Transition Activity to Validation Error State                   |      |
| 2.6 Create To Do                                                                  |      |
| 2.7 Send Response "Command Received" and Transition to Wait for Eff. Date State   |      |
| 2.8 Evaluate Execution Date and Time                                              |      |
| 2.9 Transition Activity to Communication in Progress State                        |      |
| 3.0 Review Activity in Eff. Date State                                            |      |
| 3.1 Request to Delete Activity                                                    |      |
| 3.2 Delete Activity                                                               |      |
| 3.3 Request to Discard Activity                                                   |      |
| 3.4 Populate Changes and Request to Undate Activity                               |      |

| 3.5 Update Activity                                                                    | 2-23 |
|----------------------------------------------------------------------------------------|------|
| 3.6 Request to Decommission Device                                                     | 2-23 |
| 3.7 Initiate Device Decommission Process                                               | 2-23 |
| 3.8 Evaluate Wait Period for Response                                                  |      |
| 3.9 Log Error and Transition Activity to Communication Error State                     | 2-24 |
| 4.0 Review Activity in Comm. In Progress State                                         | 2-24 |
| 4.1 Request to Retry Activity                                                          | 2-24 |
| 4.2 Transition Activity to Retry State                                                 |      |
| 4.3 Cancel Outstanding Outbound Communication                                          |      |
| 4.4 Create Device Decommission Outbound Communication in Pending State                 |      |
| 4.5 Validate Communication Type and Transition to Validate State                       |      |
| 4.6 Log Error and Transition to Validation Error State                                 |      |
| 4.7 Populate Details and Send Decommission Request in Awaiting Response State          |      |
| 4.8 Communicate and Transform Request to Echelon Format                                |      |
| 4.9 Receive and Process Device Decommission Request                                    |      |
| 5.0 Remove Assignment to Data Concentrator                                             |      |
| 5.1 Analyze Message and Send Acknowledgement                                           |      |
| 5.2 Communicate and Transform Response to SGG Format                                   |      |
| 5.3 Evaluate Acknowledgement                                                           |      |
| 5.4 Log Error and Transition to Response Error State                                   |      |
| 5.5 Evaluate Wait Period for Response                                                  |      |
| 5.6 Review Outbound Communication                                                      |      |
| 5.7 Request to Discard                                                                 |      |
| 5.8 Transition Outbound Communication to Discard State                                 |      |
| 5.9 Populate Changes and Request to Update                                             |      |
| 6.0 Update Outbound Communication                                                      |      |
| 6.1 Request to Retry                                                                   |      |
| 6.2 Transition Outbound Communication to Retry State                                   |      |
| 6.3 Send Response                                                                      |      |
| 6.4 Receive and Process Response                                                       |      |
| 1                                                                                      |      |
| 6.4.1 Identify Response Message and Processing Method                                  |      |
| 6.5 Pre-process and Create Inbound Message in Pending State                            |      |
| 6.6 Validate Ability to Process Inbound Communication and Transition to Validate State |      |
| 6.7 Log Error and Transition Inbound Communication to Validation Error State           |      |
| 6.8 Transition to Create Completion Events State                                       |      |
| 6.9 Validate and Create Device Decommission Completion Event in Pending State          |      |
| 7.0 Transition Inbound to Completed State                                              |      |
| 7.1 Transition Device Decommission Outbound Communication to Completed State           |      |
| 7.2 Transition Activity to Execute Completion Event State                              |      |
| 7.3 Transition Completion Event to Executed State                                      |      |
| 7.4 Evaluate Install Event State                                                       |      |
| 7.5 Update Install Event Status to Decommissioned                                      |      |
| 7.6 Log Error and Transition Activity to Completion Event Error State                  |      |
| 7.7 Transition Activity to Completion State                                            |      |
| 7.8 Create and Send Decommission Success Notification to Requester                     |      |
| 7.9 Transition Activity to Discard State                                               |      |
| 8.0 Cancel Outstanding Completion Events                                               | 2-37 |
| 8.1 Send Response "Command Failed" to Requester                                        |      |
| 8.2 Analyze Requirements to Create Event                                               |      |
| 8.3 Select Completion Event Type and Populate Event Creation Data                      | 2-38 |
| 8.4 Request to Create Completion Event                                                 |      |
| 8.5 Review Event                                                                       | 2-39 |
| 8.6 Request to Delete Event                                                            | 2-39 |
| 8.7 Delete Completion Event                                                            | 2-39 |
| 8.8 Request to Discard Event                                                           | 2-39 |

| 8.9 Transition to Discard State and Discard Completion Event                             | 2-40 |
|------------------------------------------------------------------------------------------|------|
| 9.0 Request to Update Event                                                              | 2-40 |
| 9.1 Update Completion Event                                                              | 2-40 |
| 9.2 Request to Execute Event                                                             | 2-41 |
| 9.3 Gather Requirements to Cancel Command                                                | 2-41 |
| 9.4 Select Cancel Command Activity Type                                                  | 2-41 |
| 9.5 Populate Command Execution Data                                                      | 2-41 |
| 9.6 Communicate and Transform Device Decommission Cancel Command to SGG Format           | 2-41 |
| 9.7 Identify Device Decommission Activity based on Transaction ID                        | 2-41 |
| 9.8 Analyze Error and Work To Do                                                         | 2-42 |
| 9.9 Complete To Do(s)                                                                    | 2-42 |
| 10.0 Request to Revalidate                                                               | 2-42 |
| 10.1 Transition Activity to Validate State and Initialize Reprocessing                   | 2-43 |
| 10.2 Identify Activity in Validation Error State                                         | 2-43 |
| 10.3 Evaluate Criteria to Run Automated Retry Process                                    | 2-43 |
| 10.4 Identify Activity in Communication Error State                                      |      |
| 10.5 Request to Execute Completion Event                                                 | 2-44 |
| 10.6 Transition Activity to Execution Completion Event State and Initialize Reprocessing | 2-45 |
| 10.7 Identify Activity in Completion Event Error State                                   | 2-45 |
| 10.8 Request to Delete                                                                   | 2-45 |
| 10.9 Delete Outbound Communication                                                       | 2-45 |
| 11.0 Transition Outbound Communication to Discard State                                  | 2-46 |
| 11.1 Log Error and Transition Activity to Communication Error State                      |      |
| 11.2 Request to Validate                                                                 | 2-46 |
| 11.3 Transition to Validate State and Initialize Reprocessing                            |      |
| 11.4 Identify Outbound Communication in Validation Error State                           |      |
| 11.5 Transition Outbound Communication to Retry State                                    | 2-47 |
| 11.6 Identify Outbound Communication in Response Error State                             | 2-47 |
| 11.7 Request to Delete                                                                   | 2-48 |
| 11.8 Delete Inbound Communication                                                        | 2-48 |
| 11.9 Request to Discard                                                                  | 2-48 |
| 12.0 Transition Inbound Communication to Discard State                                   | 2-49 |
| 12.1 Log Error and Transition Outbound Communication to Response Error State             |      |
| 12.2 Request to Validate                                                                 | 2-49 |
| 12.3 Transition to Validate State and Initialize Reprocessing                            | 2-50 |
| 12.4 Identify Inbound Communication in Validation Error State                            | 2-50 |
| Business Objects Lifecycle                                                               | 2-51 |
| D1-DeviceDecommission                                                                    |      |
| D4-DecommMeterRequest                                                                    |      |
| D4-DecommMeterNotification                                                               |      |
| D1-DecommissionDevice                                                                    | 2-54 |
|                                                                                          |      |

# Chapter 1 Overview

This chapter provides a brief description of the SGG-MDM. Manage Device De-Commissioning (Echelon) business process and associated process diagrams. This includes:

**Brief Description** 

# **Brief Description**

Business Process: 5.6.3.3b SGG-MDM.Manage Device De-Commissioning (Echelon)

Process Type: Process

Parent Process: 5.6.3 SGG-MDM.Manage Devices

This process gets initiated when a 3rd Party Application (E.g. Customer Care and Billing Application), makes a request for a Device Decommission or a MDM or SGG Authorized User manually requests for a Device Decommission within SGG system. SGG initiates Device Decommission by communicating with respective Echelon Head-End System that in turn communicates with the Smart Meter device via Data Concentrator, and sends response back to SGG.

# **Chapter 2**

# **Detailed Business Process Model Description**

This chapter provides a detailed description of the SGG-MDM.Manage Device De-Commissioning (Echelon) business process. This includes:

- Business Process Diagrams
  - Manage Device De-Commissioning (Echelon) Page 1
  - Manage Device De-Commissioning (Echelon) Page 2
  - Manage Device De-Commissioning (Echelon) Page 3
  - Manage Device De-Commissioning (Echelon) Page 4
  - Manage Device De-Commissioning (Echelon) Page 5
  - Manage Device De-Commissioning (Echelon) Page 6
  - Manage Device De-Commissioning (Echelon) Page 7
  - Manage Device De-Commissioning (Echelon) Page 8
  - Manage Device De-Commissioning (Echelon) Page 9
  - Manage Device De-Commissioning (Echelon) Page 10
- Manage Device De-Commissioning (Echelon) Description
- Business Objects Lifecycle
  - D1-DeviceDecommission
  - D4-DecommMeterRequest
  - D4-DecommMeterNotification
  - D1-DecommissionDevice

# **Business Process Diagrams**

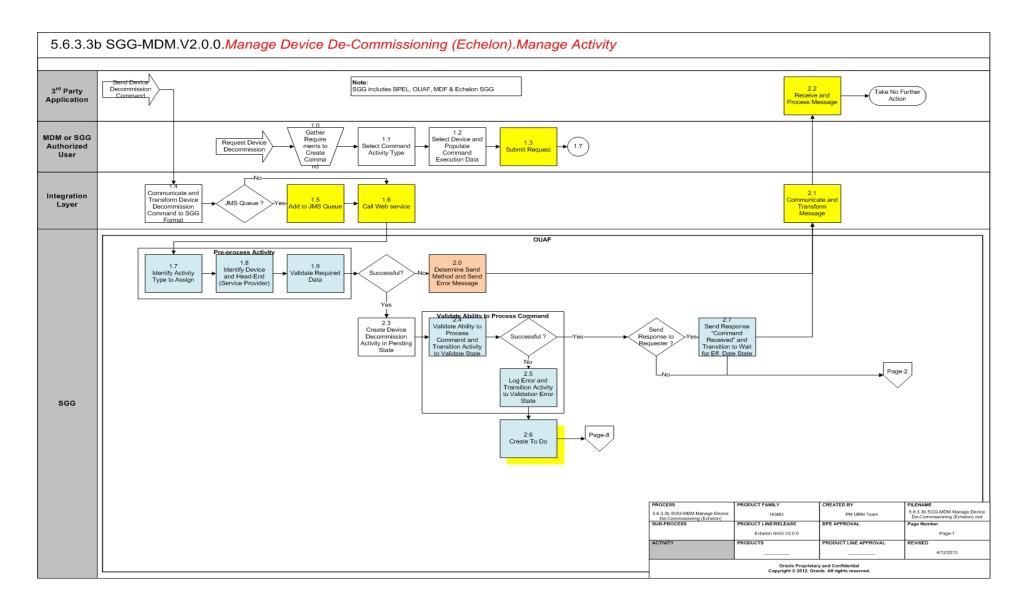

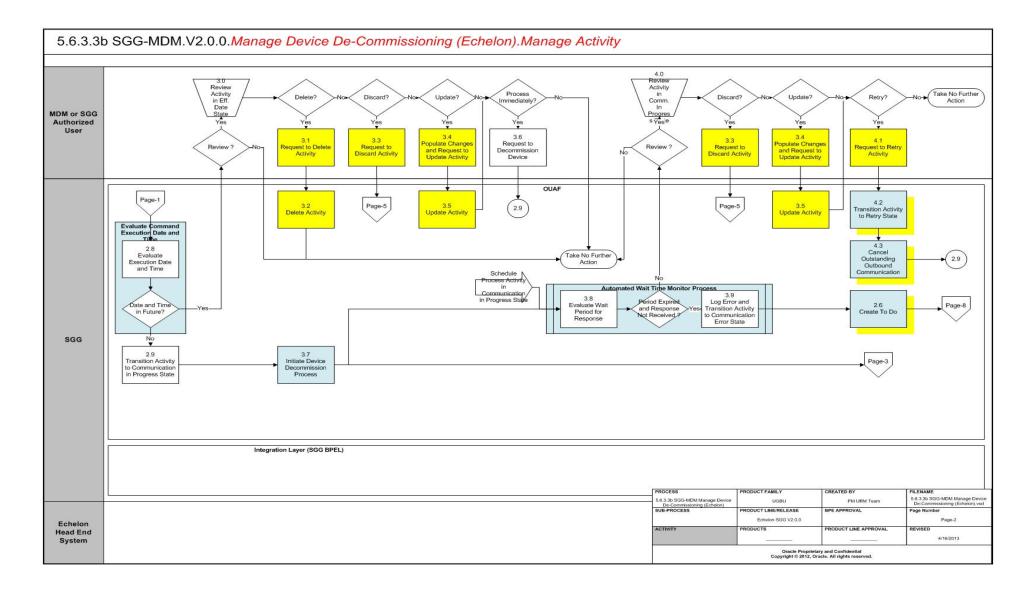

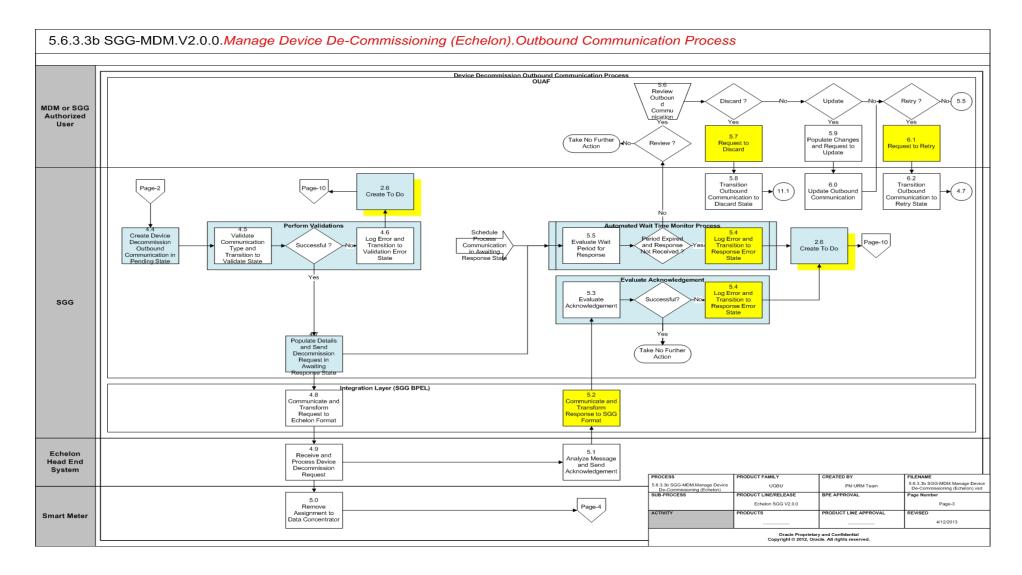

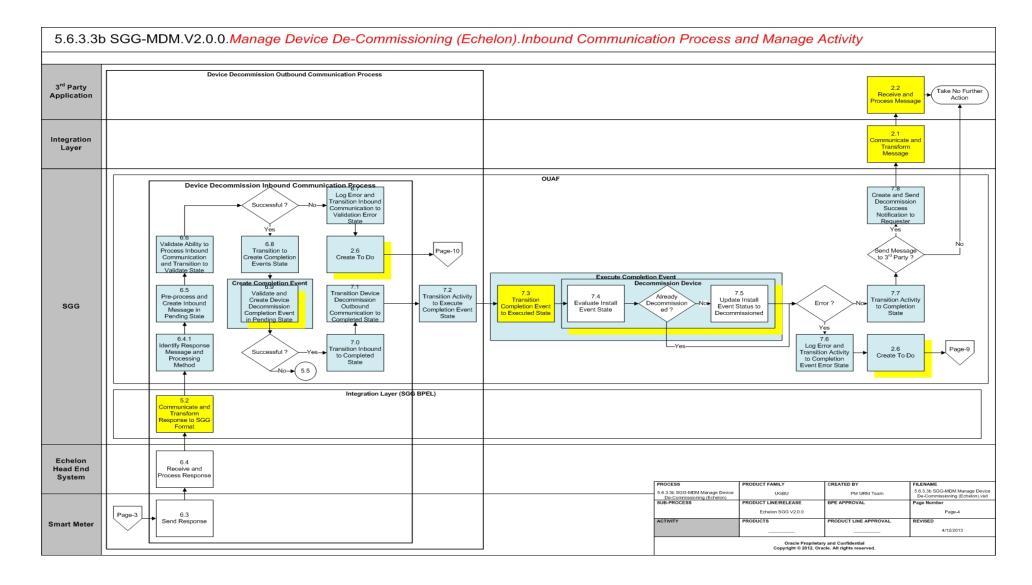

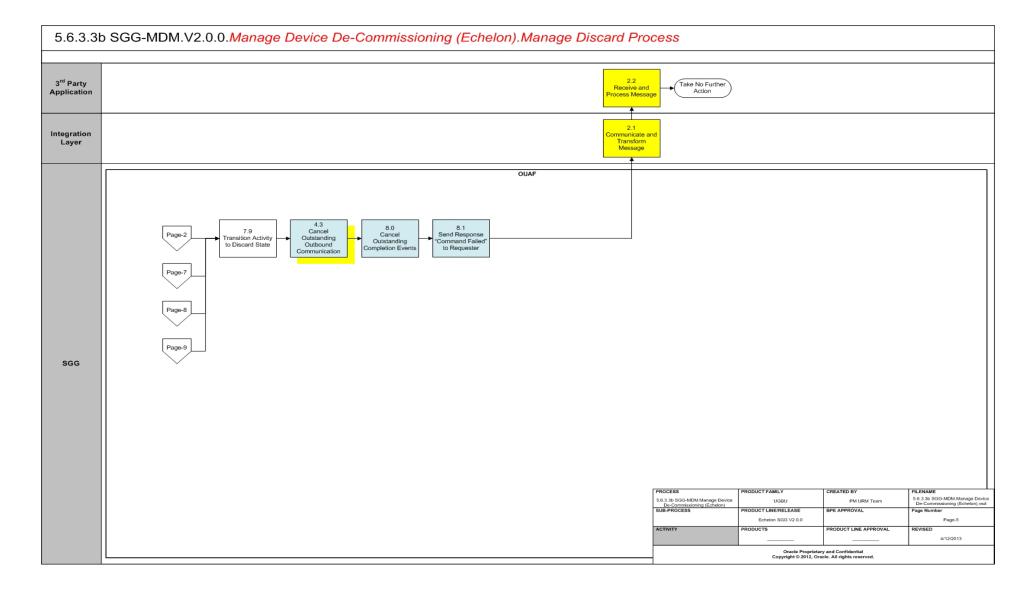

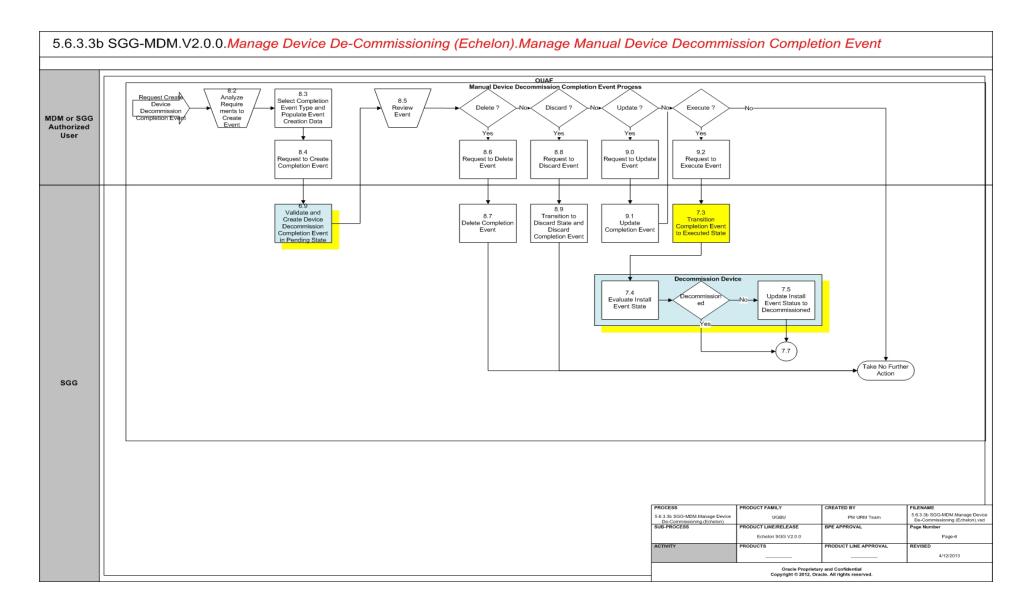

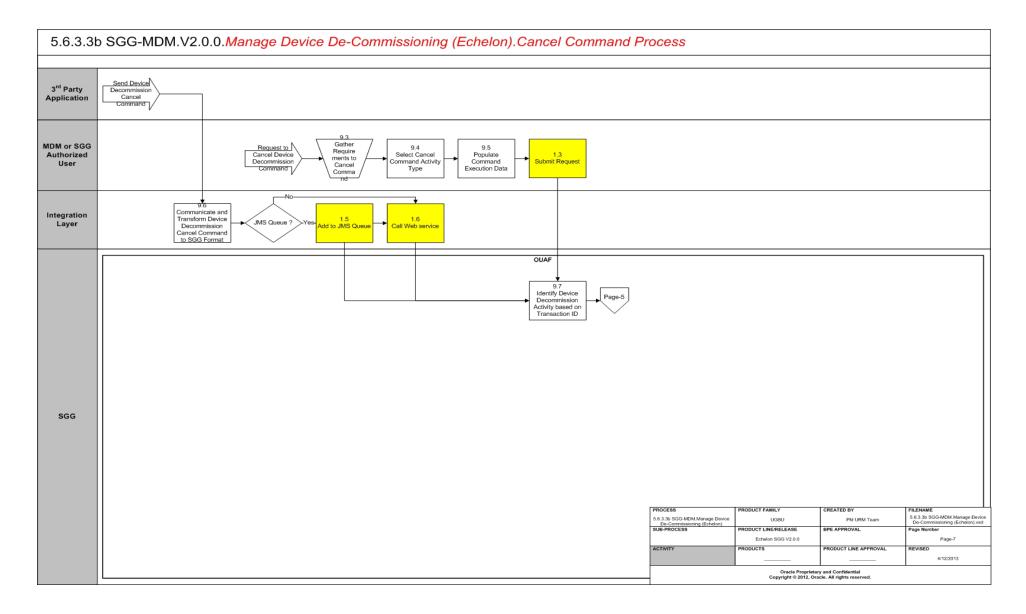

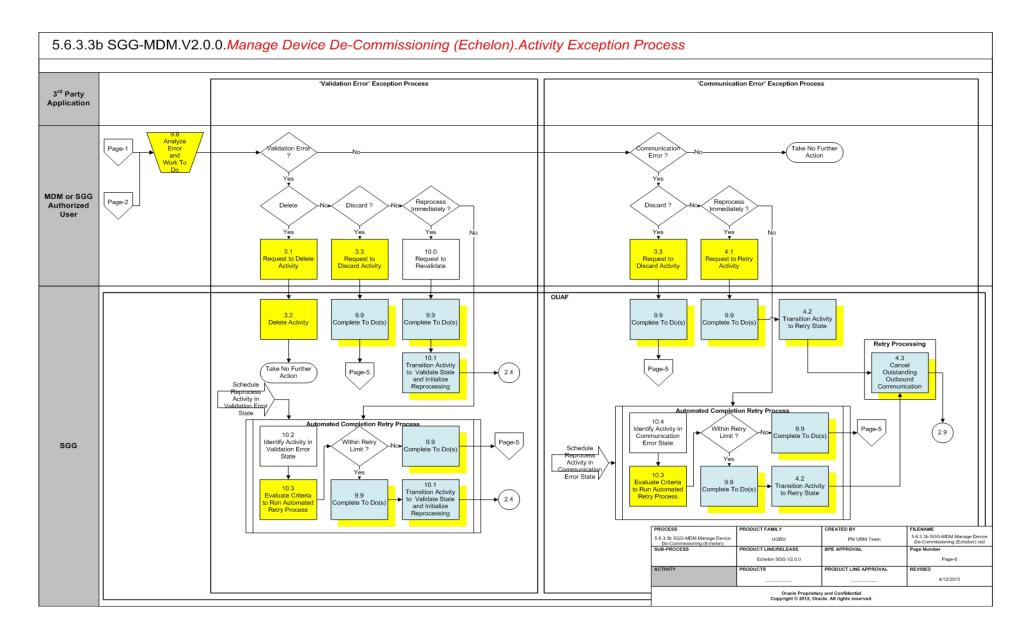

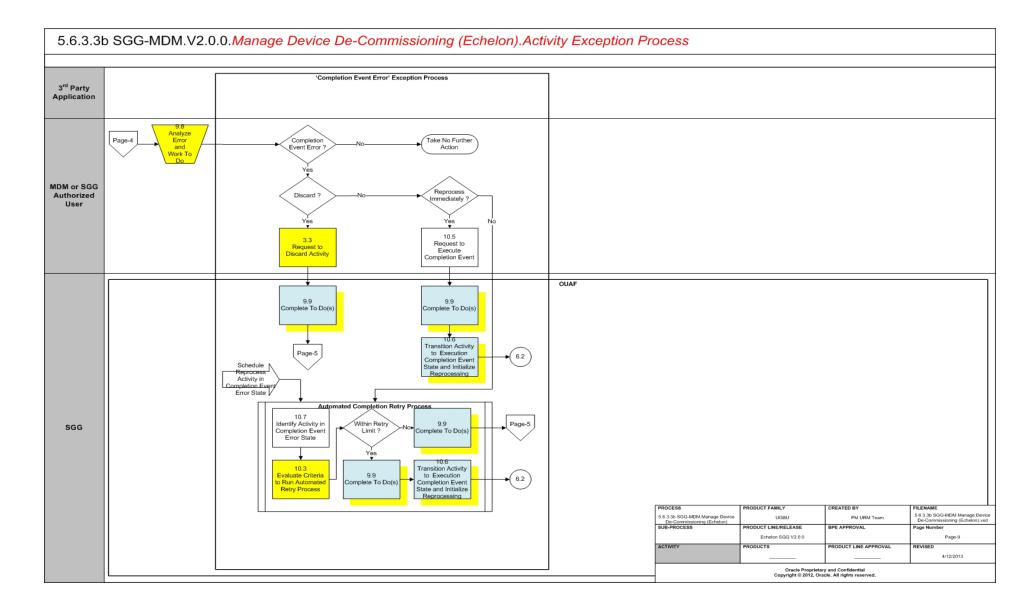

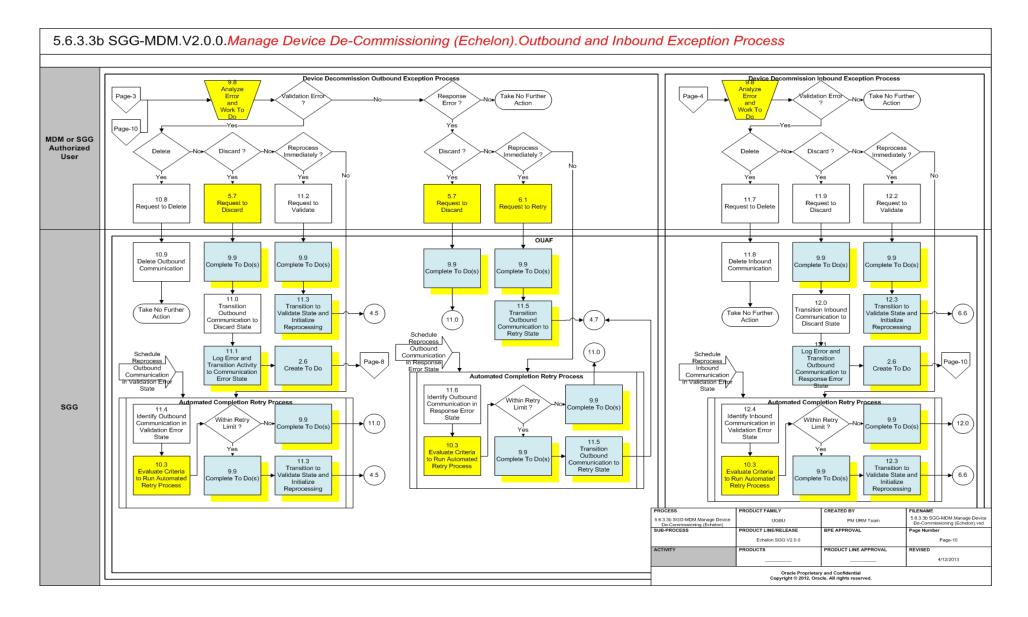

# Manage Device De-Commissioning (Echelon) Description

This section includes detailed descriptions of the steps involved in the SGG-MDM.Manage Device De-Commissioning (Echelon) business process, including:

- 1.0 Gather Requirements to Create Command
- 1.1 Select Command Activity Type
- 1.2 Select Device and Populate Command Execution Data
- 1.3 Submit Request
- 1.4 Communicate and Transform Device Decommission Command to SGG Format
- 1.5 Add to JMS Queue
- 1.6 Call Web service
- 1.7 Identify Activity Type to Assign
- 1.8 Identify Device and Head-End (Service Provider)
- 1.9 Validate Required Data
- 2.0 Determine Send Method and Send Error Message
- 2.1 Communicate and Transform Message
- 2.2 Receive and Process Message
- 2.3 Create Device Decommission Activity in Pending State
- 2.4 Validate Ability to Process Command and Transition Activity to Validate State
- 2.5 Log Error and Transition Activity to Validation Error State
- 2.6 Create To Do
- 2.7 Send Response "Command Received" and Transition to Wait for Eff. Date State
- 2.8 Evaluate Execution Date and Time
- 2.9 Transition Activity to Communication in Progress State
- 3.0 Review Activity in Eff. Date State
- 3.1 Request to Delete Activity
- 3.2 Delete Activity
- 3.3 Request to Discard Activity
- 3.4 Populate Changes and Request to Update Activity
- 3.5 Update Activity
- 3.6 Request to Decommission Device
- 3.7 Initiate Device Decommission Process
- 3.8 Evaluate Wait Period for Response
- 3.9 Log Error and Transition Activity to Communication Error State
- 4.0 Review Activity in Comm. In Progress State
- 4.1 Request to Retry Activity
- 4.1 Request to Retry Activity
- 4.3 Cancel Outstanding Outbound Communication
- 4.4 Create Device Decommission Outbound Communication in Pending State

- 4.5 Validate Communication Type and Transition to Validate State
- 4.6 Log Error and Transition to Validation Error State
- 4.7 Populate Details and Send Decommission Request in Awaiting Response State
- 4.8 Communicate and Transform Request to Echelon Format
- 4.9 Receive and Process Device Decommission Request
- 5.0 Remove Assignment to Data Concentrator
- 5.1 Analyze Message and Send Acknowledgement
- 5.2 Communicate and Transform Response to SGG Format
- 5.3 Evaluate Acknowledgement
- 5.4 Log Error and Transition to Response Error State
- 5.5 Evaluate Wait Period for Response
- 5.6 Review Outbound Communication
- 5.7 Request to Discard
- 5.8 Transition Outbound Communication to Discard State
- 5.9 Populate Changes and Request to Update
- 6.0 Update Outbound Communication
- 6.1 Request to Retry
- 6.2 Transition Outbound Communication to Retry State
- 6.3 Send Response
- 6.4 Receive and Process Response
- 6.4.1 Identify Response Message and Processing Method
- 6.5 Pre-process and Create Inbound Message in Pending State
- 6.6 Validate Ability to Process Inbound Communication and Transition to Validate State
- 6.7 Log Error and Transition Inbound Communication to Validation Error State
- 6.8 Transition to Create Completion Events State
- 6.9 Validate and Create Device Decommission Completion Event in Pending State
- 7.0 Transition Inbound to Completed State
- 7.1 Transition Device Decommission Outbound Communication to Completed State
- 7.2 Transition Activity to Execute Completion Event State
- 7.3 Transition Completion Event to Executed State
- 7.4 Evaluate Install Event State
- 7.5 Update Install Event Status to Decommissioned
- 7.6 Log Error and Transition Activity to Completion Event Error State
- 7.7 Transition Activity to Completion State
- 7.8 Create and Send Decommission Success Notification to Requester
- 7.9 Transition Activity to Discard State
- 8.0 Cancel Outstanding Completion Events

- 8.1 Send Response "Command Failed" to Requester
- 8.2 Analyze Requirements to Create Event
- 8.3 Select Completion Event Type and Populate Event Creation Data
- 8.4 Request to Create Completion Event
- 8.5 Review Event
- 8.6 Request to Delete Event
- 8.7 Delete Completion Event
- 8.8 Request to Discard Event
- 8.9 Transition to Discard State and Discard Completion Event
- 9.0 Request to Update Event
- 9.1 Update Completion Event
- 9.2 Request to Execute Event
- 9.3 Gather Requirements to Cancel Command
- 9.4 Select Cancel Command Activity Type
- 9.5 Populate Command Execution Data
- 9.6 Communicate and Transform Device Decommission Cancel Command to SGG Format
- 9.7 Identify Device Decommission Activity based on Transaction ID
- 9.8 Analyze Error and Work To Do
- 9.9 Complete To Do(s)
- 10.0 Request to Revalidate
- 10.1 Transition Activity to Validate State and Initialize Reprocessing
- 10.2 Identify Activity in Validation Error State
- 10.3 Evaluate Criteria to Run Automated Retry Process
- 10.4 Identify Activity in Communication Error State
- 10.5 Request to Execute Completion Event
- 10.6 Transition Activity to Execution Completion Event State and Initialize Reprocessing
- 10.7 Identify Activity in Completion Event Error State
- 10.8 Request to Delete
- 10.9 Delete Outbound Communication
- 11.0 Transition Outbound Communication to Discard State
- 11.1 Log Error and Transition Activity to Communication Error State
- 11.2 Request to Validate
- 11.3 Transition to Validate State and Initialize Reprocessing
- 11.4 Identify Outbound Communication in Validation Error State
- 11.5 Transition Outbound Communication to Retry State
- 11.6 Identify Outbound Communication in Response Error State
- 11.7 Request to Delete

- 11.8 Delete Inbound Communication
- 11.9 Request to Discard
- 12.0 Transition Inbound Communication to Discard State
- 12.1 Log Error and Transition Outbound Communication to Response Error State
- 12.2 Request to Validate
- 12.3 Transition to Validate State and Initialize Reprocessing
- 12.4 Identify Inbound Communication in Validation Error State

## 1.0 Gather Requirements to Create Command

See Manage Device De-Commissioning (Echelon) Page 1 on page 2-2 for the business process diagram associated with this activity.

Actor/Role: MDM or SGG Authorized User

**Description:** MDM or SGG Authorized User analyzes requirements and gathers information required to create Device Decommission command.

# 1.1 Select Command Activity Type

See Manage Device De-Commissioning (Echelon) Page 1 on page 2-2 for the business process diagram associated with this activity.

Actor/Role: MDM or SGG Authorized User

Description: MDM or SGG Authorized User selects Activity Type to create a Device

Decommission command request.

#### **Entities to Configure**

Activity Type

# 1.2 Select Device and Populate Command Execution Data

See Manage Device De-Commissioning (Echelon) Page 1 on page 2-2 for the business process diagram associated with this activity.

Actor/Role: MDM or SGG Authorized User

**Description:** MDM or SGG Authorized User selects the device and populates required data such as request effective date, request expiration date, etc. User can also indicate if the command is optional incase future Concurrent Commissioning command is present.

# 1.3 Submit Request

See Manage Device De-Commissioning (Echelon) Page 1 on page 2-2 for the business process diagram associated with this activity.

Actor/Role: MDM or SGG Authorized User

**Description:** MDM or SGG Authorized User submits request using Device Decommission manual request screen.

# Business Object(s)

D1-DeviceDecommission

# 1.4 Communicate and Transform Device Decommission Command to SGG Format

See Manage Device De-Commissioning (Echelon) Page 1 on page 2-2 for the business process diagram associated with this activity.

Actor/Role: Integration Layer

**Description:** Integration layer facilitates the communication between the 3rd Party Application and the SGG Application. It receives the Device Decommission request, transforms, and converts the request into format compatible with SGG Application.

#### 1.5 Add to JMS Queue

See Manage Device De-Commissioning (Echelon) Page 1 on page 2-2 for the business process diagram associated with this activity.

Actor/Role: Integration Layer

**Description:** Integration Layer adds the Device Decommission request to JMS queue.

#### 1.6 Call Web service

See Manage Device De-Commissioning (Echelon) Page 1 on page 2-2 for the business process diagram associated with this activity.

**Actor/Role:** Integration Layer

**Description:** Integration Layer calls web services to process further the Device Decommission request.

# 1.7 Identify Activity Type to Assign

See Manage Device De-Commissioning (Echelon) Page 1 on page 2-2 for the business process diagram associated with this activity.

Group: Pre-process Activity

Actor/Role: SGG

**Description:** SGG initiates pre-processing and identifies the Activity Type to be assigned to the Activity to be created.

**Note:** Typically system has different Activity types configured to reflect different business scenarios, and currently the system will select the Activity Type related to Device Decommission command action.

#### **Entities to Configure**

Activity Type

To Do Type

To Do Role

| Business Objects      | Available Algorithms                   |
|-----------------------|----------------------------------------|
| D1-DeviceDecommission | D1-DETACTTYP (Determine Activity Type) |

# 1.8 Identify Device and Head-End (Service Provider)

See Manage Device De-Commissioning (Echelon) Page 1 on page 2-2 for the business process diagram associated with this activity.

**Group:** Pre-process Activity

Actor/Role: SGG

**Description:** SGG pre-processes the Device Decommission request that came from 3rd Party Application. It attempts to read the request message and determines the Device for which the Decommission request is made, and the Head-End system that communicates with the device.

| Entities to Configure               |
|-------------------------------------|
| Device                              |
| Head -End System (Service Provider) |

| Business Objects      | Available Algorithms                    |
|-----------------------|-----------------------------------------|
| D1-DeviceDecommission | D1-DDR (Determine Device and Recipient) |

# 1.9 Validate Required Data

See Manage Device De-Commissioning (Echelon) Page 1 on page 2-2 for the business process diagram associated with this activity.

**Group:** Pre-process Activity

Actor/Role: SGG

**Description:** SGG validates the availability and correctness of required information. Usually, SGG checks for Requester information, Device information, Effective Date/Time and Expiration Date/Time, etc.

| Entities to Configure    |
|--------------------------|
| Device                   |
| Edge Application Details |

| Business Objects      | Available Algorithms                    |
|-----------------------|-----------------------------------------|
| D1-DeviceDecommission | D1-GINPVAL (Common Input<br>Validation) |

# 2.0 Determine Send Method and Send Error Message

See Manage Device De-Commissioning (Echelon) Page 1 on page 2-2 for the business process diagram associated with this activity.

**Group:** Pre-process Activity

Actor/Role: SGG

Description: SGG determines the method to send the error message to 3rd Party Application

and sends it.

**Note:** Sending mechanism could be different and depends on Application landscape. Currently it is determined based on customer requirements.

# 2.1 Communicate and Transform Message

See Manage Device De-Commissioning (Echelon) Page 1 on page 2-2 for the business process diagram associated with this activity.

Actor/Role: Integration Layer

**Description:** Integration Layer receives the outbound message from SGG, transforms, and converts it into format compatible with 3rd Party Application.

# 2.2 Receive and Process Message

See Manage Device De-Commissioning (Echelon) Page 1 on page 2-2 for the business process diagram associated with this activity.

**Group:** Pre-process Activity

Actor/Role: 3rd Party Application

Description: 3rd Party Application receives message from SGG and processes it.

# 2.3 Create Device Decommission Activity in Pending State

See Manage Device De-Commissioning (Echelon) Page 1 on page 2-2 for the business process diagram associated with this activity.

**Group:** Pre-process Activity

Actor/Role: SGG

Description: SGG creates Device Decommission Activity in 'Pending' state.

| Business Objects      |  |
|-----------------------|--|
| D1-DeviceDecommission |  |

# 2.4 Validate Ability to Process Command and Transition Activity to Validate State

See Manage Device De-Commissioning (Echelon) Page 1 on page 2-2 for the business process diagram associated with this activity.

Group: Validate Ability to Process Command

Actor/Role: SGG

**Description:** SGG validates ability to process Device Decommission request. Typically, system validates current Device Decommission status, Ability of Head-End to support Device Decommission, Checks if already any Decommission or Commission command is issued and active, etc.

#### **Entities to Configure**

Device

Service Point

Install Event

Processing Method for Device Decommission

| Business Objects      | Available Algorithms                                                                                                    |
|-----------------------|----------------------------------------------------------------------------------------------------|
| D1-DeviceDecommission | D1-VALACTTDI (Validate Activity Type and Transition to Error State if Invalid) D1-VALDVCNAD (Validate Device Not Already Decommissioned) D1-VHCPDCOMM (Validate Head-end's Capability to perform Decommission Device) D1-CACTDCOMM (Check for Existing Active Decommissioning Command Request) D1-CHKFCOMM (Check for Concurrent Commissioning Command Request) F1-AT-RQJ (Transition to Default Next Status) |

# 2.5 Log Error and Transition Activity to Validation Error State

See Manage Device De-Commissioning (Echelon) Page 1 on page 2-2 for the business process diagram associated with this activity.

Group: Validate Ability to Process Command

Actor/Role: SGG

**Description:** If any error occurs during validations, SGG logs an error and transitions the Activity to 'Validation Error' state.

| Business Objects      |
|-----------------------|
| D1-DeviceDecommission |

#### 2.6 Create To Do

See Manage Device De-Commissioning (Echelon) Page 1 on page 2-2 for the business process diagram associated with this activity.

Actor/Role: SGG

**Description:** Once an error is logged, SGG creates a 'To Do' entry for the Authorized User.

| Entities to Configure |
|-----------------------|
| То Do Туре            |
| To Do Role            |

| Business Objects                                                       | Available Algorithms                               |
|------------------------------------------------------------------------|----------------------------------------------------|
| D1-DeviceDecommission D4-DecommMeterRequest D4-DecommMeterNotification | D1-CTDEBOE (Create To Do<br>Entry for BO in Error) |

# 2.7 Send Response "Command Received" and Transition to Wait for Eff. Date State

See Manage Device De-Commissioning (Echelon) Page 1 on page 2-2 for the business process diagram associated with this activity.

Actor/Role: SGG

Description: SGG sends command received acknowledgement to the 3rd party requester.

| Entities to Configure |  |
|-----------------------|--|
| Processing Role       |  |

| Business Objects      | Available Algorithms                                      |
|-----------------------|-----------------------------------------------------------|
| D1-DeviceDecommission | D1-RRER (Send Received<br>Response to External Requester) |

#### 2.8 Evaluate Execution Date and Time

See Manage Device De-Commissioning (Echelon) Page 2 on page 2-3 for the business process diagram associated with this activity.

Actor/Role: SGG

**Description:** If command's Effective Date and Time are available, SGG uses it to determine execution date and time. If the Effective Date and Time are not available, SGG processes the Outbound Communication immediately. If Effective Date and Time are in the future, System waits in 'Wait for Effective Date' state, else, it initiates the Outbound Communication.

| Entities to Configure   |  |
|-------------------------|--|
| Effective Date and Time |  |

| Business Objects      | Available Algorithms                      |
|-----------------------|-------------------------------------------|
| D1-DeviceDecommission | D1-WAITEFFDT (Wait for<br>Effective Date) |

## 2.9 Transition Activity to Communication in Progress State

See Manage Device De-Commissioning (Echelon) Page 2 on page 2-3 for the business process diagram associated with this activity.

Actor/Role: SGG

**Description:** SGG transitions Activity to 'Communication in Progress' state where it initiates Outbound Communication. The other possible option of transition to 'Communication in Progress' state is when the Authorized User makes a manual request for Decommission Device when the Activity is waiting for Effective Date and Time.

| Business Objects      | Available Algorithms                   |
|-----------------------|----------------------------------------|
| D1-DeviceDecommission | D1-WAITEFFDT (Wait for Effective Date) |

# 3.0 Review Activity in Eff. Date State

See Manage Device De-Commissioning (Echelon) Page 2 on page 2-3 for the business process diagram associated with this activity.

Actor/Role: MDM or SGG Authorized User

**Description:** MDM or SGG Authorized User reviews and analyzes the Activity.

| Business Objects      |
|-----------------------|
| D1-DeviceDecommission |

# 3.1 Request to Delete Activity

See Manage Device De-Commissioning (Echelon) Page 2 on page 2-3 for the business process diagram associated with this activity.

Actor/Role: MDM or SGG Authorized User

**Description:** If MDM or SGG Authorized User determines that the Activity is not required, Authorized User requests to delete Activity record.

Business Objects
D1-DeviceDecommission

## 3.2 Delete Activity

See Manage Device De-Commissioning (Echelon) Page 2 on page 2-3 for the business process diagram associated with this activity.

Actor/Role: SGG

**Description:** SGG deletes the Activity.

**Note:** Once an Activity record is deleted it is permanently removed from the system and cannot be recovered. This option is not recommended for common business practice.

Business Objects
D1-DeviceDecommission

# 3.3 Request to Discard Activity

See Manage Device De-Commissioning (Echelon) Page 2 on page 2-3 for the business process diagram associated with this activity.

Actor/Role: MDM or SGG Authorized User

**Description:** MDM or SGG Authorized User if determines that the Activity is not required, Authorized User requests to discard it.

Business Objects
D1-DeviceDecommission

# 3.4 Populate Changes and Request to Update Activity

See Manage Device De-Commissioning (Echelon) Page 2 on page 2-3 for the business process diagram associated with this activity.

Actor/Role: MDM or SGG Authorized User

**Description:** MDM or SGG Authorized User modifies Activity data and requests to perform appropriate updates.

Business Objects
D1-DeviceDecommission

# 3.5 Update Activity

See Manage Device De-Commissioning (Echelon) Page 2 on page 2-3 for the business process diagram associated with this activity.

Actor/Role: SGG

**Description:** SGG updates the Activity with data populated by Authorized User.

| Business Objects      |
|-----------------------|
| D1-DeviceDecommission |

# 3.6 Request to Decommission Device

See Manage Device De-Commissioning (Echelon) Page 2 on page 2-3 for the business process diagram associated with this activity.

Actor/Role: MDM or SGG Authorized User

**Description:** If command's effective date and time is in the future and MDM or SGG Authorized User identifies the need to execute command immediately, Authorized User requests to initiate the command processing.

| Business Objects      |
|-----------------------|
| D1-DeviceDecommission |

#### 3.7 Initiate Device Decommission Process

See Manage Device De-Commissioning (Echelon) Page 2 on page 2-3 for the business process diagram associated with this activity.

Actor/Role: SGG

**Description:** SGG determines the processing method for Device Decommission Outbound Communication and initiates the Outbound Communication process.

| Entities to Configure                                 |
|-------------------------------------------------------|
| Processing Method for Role D1DD (Device Decommission) |

| Business Objects      | Available Algorithms                                                        |
|-----------------------|-----------------------------------------------------------------------------|
| D1-DeviceDecommission | D1-CDCOBC (Create<br>Decommission Outbound<br>Communication for Activities) |

# 3.8 Evaluate Wait Period for Response

See Manage Device De-Commissioning (Echelon) Page 2 on page 2-3 for the business process diagram associated with this activity.

Actor/Role: SGG

**Description:** SGG periodically checks if the Activity expiration wait time configured for monitoring the response has expired or not.

| Customizable Processes                   |
|------------------------------------------|
| D1-CRWT (Command Request Wait - Monitor) |
|                                          |
| Entities to Configure                    |
| Activity Type                            |

| Business Objects      | Available Algorithms                                      |
|-----------------------|-----------------------------------------------------------|
| D1-DeviceDecommission | D1-WTTMOUTEX (Wait Time<br>Out - Transition to Exception) |

# 3.9 Log Error and Transition Activity to Communication Error State

See Manage Device De-Commissioning (Echelon) Page 2 on page 2-3 for the business process diagram associated with this activity.

Actor/Role: SGG

**Description:** If the Activity wait time for outbound communication response has expired, SGG logs an error and transitions Activity to 'Communication Error' state

| Business Objects      |
|-----------------------|
| D1-DeviceDecommission |

# 4.0 Review Activity in Comm. In Progress State

See Manage Device De-Commissioning (Echelon) Page 2 on page 2-3 for the business process diagram associated with this activity.

Actor/Role: MDM or SGG Authorized User

Description: MDM or SGG Authorized User reviews and analyzes the Activity.

| Business Objects      |  |
|-----------------------|--|
| D1-DeviceDecommission |  |

# 4.1 Request to Retry Activity

See Manage Device De-Commissioning (Echelon) Page 2 on page 2-3 for the business process diagram associated with this activity.

Actor/Role: MDM or SGG Authorized User

**Description:** MDM or SGG Authorized User requests to recreate the Outbound Communication

process.

| Business Objects      |  |
|-----------------------|--|
| D1-DeviceDecommission |  |

# 4.2 Transition Activity to Retry State

See Manage Device De-Commissioning (Echelon) Page 2 on page 2-3 for

the business process diagram associated with this activity.

Actor/Role: SGG

Description: SGG transitions Activity to 'Retry' state.

| Business Objects      | Available Algorithms        |
|-----------------------|-----------------------------|
| D1-DeviceDecommission | D1-RBOE (Retry BO in Error) |

# 4.3 Cancel Outstanding Outbound Communication

See Manage Device De-Commissioning (Echelon) Page 2 on page 2-3 for

the business process diagram associated with this activity.

Actor/Role: SGG

**Description:** SGG cancels any existing outstanding Outbound Communications.

| Business Objects      | Available Algorithms                                   |
|-----------------------|--------------------------------------------------------|
| D1-DeviceDecommission | D1-COOC (Cancel Outstanding<br>Outbound Communication) |

# 4.4 Create Device Decommission Outbound Communication in Pending State

See Manage Device De-Commissioning (Echelon) Page 3 on page 2-4 for the business process diagram associated with this activity.

**Group:** Device Decommission Outbound Communication Process

Actor/Role: SGG

Description: SGG creates Device Decommission Outbound Communication in Pending State.

| Entities to Configure                                 |
|-------------------------------------------------------|
| Processing Method for Role D1DD (Device Decommission) |

| Business Objects      | Available Algorithms                                                                                                    |
|-----------------------|----------------------------------------------------------------------------------------------------|
| D4-DecommMeterRequest | D1-COMMINFO (Communication Information) D1-GDRFFPA (Default required fields from Parent Activity) D4-DRFFPA (Default required priority field from Parent Activity) |

# 4.5 Validate Communication Type and Transition to Validate State

See Manage Device De-Commissioning (Echelon) Page 3 on page 2-4 for the business process diagram associated with this activity.

Group: Device Decommission Outbound Communication Process

Actor/Role: SGG

**Description:** SGG validates ability to process Outbound Communication. Typically, system checks for communication type.

| Business Objects      | Available Algorithms                                                                                    |
|-----------------------|----------------------------------------------------------------------------------------------------|
| D4-DecommMeterRequest | D1-VALCOMTP (Validate<br>Communication Type)<br>F1-AT-RQJ (Transition to<br>Default Next Status (Java)) |

# 4.6 Log Error and Transition to Validation Error State

See Manage Device De-Commissioning (Echelon) Page 3 on page 2-4 for the business process diagram associated with this activity.

**Group:** Device Decommission Outbound Communication Process

Actor/Role: SGG

**Description:** If any error occurs during validations, SGG logs error and transitions the Outbound Communication to 'Validation Error' state.

| Business Objects      |  |
|-----------------------|--|
| D4-DecommMeterRequest |  |

# 4.7 Populate Details and Send Decommission Request in Awaiting Response State

See Manage Device De-Commissioning (Echelon) Page 3 on page 2-4 for the business process diagram associated with this activity.

**Group:** Device Decommission Outbound Communication Process

Actor/Role: SGG

**Description:** SGG populates details for Decommission request and sends it to Head-End System in 'Awaiting Response' state.

| Business Objects      | Available Algorithms                                                                                                    |
|-----------------------|----------------------------------------------------------------------------------------------------|
| D4-DecommMeterRequest | D4-POPDMRSD (Populate<br>Decommission Meter Request<br>Send Detail)<br>D4-COUTMSGDD (Create<br>outbound message for Device<br>Decommissioning) |

# 4.8 Communicate and Transform Request to Echelon Format

See Manage Device De-Commissioning (Echelon) Page 3 on page 2-4 for the business process diagram associated with this activity.

Group: Device Decommission Outbound Communication Process

**Group:** Integration Layer (SGG BPEL)

Actor/Role: SGG

**Description:** Integration Layer of SGG facilitates the communication between the SGG and Echelon Head-End System. It receives the Outbound Communication request, transforms, and converts the request into format compatible with Head-End System.

## 4.9 Receive and Process Device Decommission Request

See Manage Device De-Commissioning (Echelon) Page 3 on page 2-4 for the business process diagram associated with this activity.

**Group:** Device Decommission Outbound Communication Process

Actor/Role: Echelon Head-End System

**Description:** Echelon Head-End System receives the Device Decommission request. It proceeds to remove Meter Assignment from Data Concentrator.

# **5.0 Remove Assignment to Data Concentrator**

See Manage Device De-Commissioning (Echelon) Page 3 on page 2-4 for the business process diagram associated with this activity.

Group: Device Decommission Outbound Communication Process

Actor/Role: Smart Meter

**Description:** Smart Meter processes request to remove its assignment from Data Concentrator.

**Note:** This is external and outside the Oracle SGG environment.

# 5.1 Analyze Message and Send Acknowledgement

See Manage Device De-Commissioning (Echelon) Page 3 on page 2-4 for the business process diagram associated with this activity.

Group: Device Decommission Outbound Communication Process

Actor/Role: Echelon Head-End System

**Description:** Echelon Head-End System acknowledges the receipt of Device Decommission request and sends an acknowledgement to SGG.

Note: This is external and outside the Oracle SGG environment.

## 5.2 Communicate and Transform Response to SGG Format

See Manage Device De-Commissioning (Echelon) Page 3 on page 2-4 for the business process diagram associated with this activity.

Group: Device Decommission Outbound Communication Process

Group: Integration Layer (SGG BPEL)

Actor/Role: SGG

**Description:** Integration Layer of SGG facilitates the communication between the Echelon Head-End System and SGG. It receives the synchronous response, transforms, and converts the acknowledgement into format compatible with SGG.

## 5.3 Evaluate Acknowledgement

See Manage Device De-Commissioning (Echelon) Page 3 on page 2-4 for the business process diagram associated with this activity.

**Group:** Device Decommission Outbound Communication Process

Actor/Role: SGG

**Description:** SGG evaluates acknowledgement sent by the Head-End.

| Business Objects      | Available Algorithms                                                                      |
|-----------------------|-------------------------------------------------------------------------------------------|
| D4-DecommMeterRequest | D4-EVALRESP (Evaluate<br>Response)<br>D4-EVDMSTAT (Evaluate<br>Decommission Meter Status) |

# 5.4 Log Error and Transition to Response Error State

See Manage Device De-Commissioning (Echelon) Page 3 on page 2-4 for the business process diagram associated with this activity.

**Group:** Device Decommission Outbound Communication Process

Actor/Role: SGG

Description: SGG logs error and transitions Outbound Communication to Response Error state.

| Business Objects      |  |
|-----------------------|--|
| D4-DecommMeterRequest |  |

# 5.5 Evaluate Wait Period for Response

See Manage Device De-Commissioning (Echelon) Page 3 on page 2-4 for the business process diagram associated with this activity.

Group: Device Decommission Outbound Communication Process

Actor/Role: SGG

**Description:** SGG periodically checks if the Outbound Communication expiration wait time configured for monitoring the response has expired or not.

#### **Customizable Processes**

D1-OCWT (Outbound Communication Wait - Monitor)

#### **Entities to Configure**

Outbound Communication Type

| Business Objects      | Available Algorithms                              |
|-----------------------|---------------------------------------------------|
| D4-DecommMeterRequest | D4-TIMEOUT (Time Out -<br>Outbound Communication) |

### 5.6 Review Outbound Communication

See Manage Device De-Commissioning (Echelon) Page 3 on page 2-4 for the business process diagram associated with this activity.

**Group:** Device Decommission Outbound Communication Process

Actor/Role: MDM or SGG Authorized User

Description: MDM or SGG Authorized User reviews and analyzes the Outbound

Communication.

# Business Objects

#### D4-DecommMeterRequest

## 5.7 Request to Discard

See Manage Device De-Commissioning (Echelon) Page 3 on page 2-4 for the business process diagram associated with this activity.

**Group:** Device Decommission Outbound Communication Process

Actor/Role: MDM or SGG Authorized User

**Description:** MDM or SGG Authorized User if determines that the Outbound Communication is not required, Authorized User requests to discard it.

### **Business Objects**

#### D4-DecommMeterRequest

### 5.8 Transition Outbound Communication to Discard State

See Manage Device De-Commissioning (Echelon) Page 3 on page 2-4 for the business process diagram associated with this activity.

**Group:** Device Decommission Outbound Communication Process

Actor/Role: SGG

**Description:** SGG transitions Outbound Communication to 'Discard' state.

**Note:** When an Outbound Communication is 'Discarded' it still remains in the system database and is not removed, hence, this is the preferred business practice to perform.

#### **Business Objects**

D4-DecommMeterRequest

## 5.9 Populate Changes and Request to Update

See Manage Device De-Commissioning (Echelon) Page 3 on page 2-4 for the business process diagram associated with this activity.

**Group:** Device Decommission Outbound Communication Process

Actor/Role: MDM or SGG Authorized User

Description: MDM or SGG Authorized User modifies Outbound Communication data and

requests to perform appropriate updates.

#### **Business Objects**

D4-DecommMeterRequest

# 6.0 Update Outbound Communication

See Manage Device De-Commissioning (Echelon) Page 3 on page 2-4 for the business process diagram associated with this activity.

Group: Device Decommission Outbound Communication Process

Actor/Role: SGG

**Description:** SGG updates the Outbound Communication with data populated by Authorized User.

**Business Objects** 

D4-DecommMeterRequest

# 6.1 Request to Retry

See Manage Device De-Commissioning (Echelon) Page 3 on page 2-4 for the business process diagram associated with this activity.

Group: Device Decommission Outbound Communication Process

Actor/Role: MDM or SGG Authorized User

**Description:** MDM or SGG Authorized User requests to recreate the Outbound Communication.

#### **Business Objects**

D4-DecommMeterRequest

## **6.2 Transition Outbound Communication to Retry State**

See Manage Device De-Commissioning (Echelon) Page 3 on page 2-4 for

the business process diagram associated with this activity.

**Group:** Device Decommission Outbound Communication Process

Actor/Role: SGG

**Description:** SGG transitions Outbound Communication to 'Retry' state.

#### **Business Objects**

#### D4-DecommMeterRequest

## 6.3 Send Response

See Manage Device De-Commissioning (Echelon) Page 4 on page 2-5 for

the business process diagram associated with this activity.

Group: Device Decommission Outbound Communication Process

Group: Device Decommission Inbound Communication Process

Actor/Role: Smart Meter

Description: Smart Meter sends a status response on removal of its assignment from a Data

Concentrator.

Note: This is external and outside the Oracle SGG environment.

# 6.4 Receive and Process Response

See Manage Device De-Commissioning (Echelon) Page 4 on page 2-5 for

the business process diagram associated with this activity.

Group: Device Decommission Outbound Communication Process

Group: Device Decommission Inbound Communication Process

Actor/Role: Echelon Head-End System

Description: Echelon Head-End System receives the assignment removal response from Smart

Meter and processes a response for SGG.

**Note:** This is external and outside the Oracle SGG environment.

# 6.4.1 Identify Response Message and Processing Method

See Manage Device De-Commissioning (Echelon) Page 4 on page 2-5 for the business process diagram associated with this activity.

Group: Device Decommission Outbound Communication Process

Group: Device Decommission Inbound Communication Process

Actor/Role: SGG

Description: SGG identifies the inbound command completion event message and determines

appropriate processing method.

**Note:** The SGG uses device event seeder to perform this action.

| Business Objects     | Available Algorithms                                                                                                    |
|----------------------|----------------------------------------------------------------------------------------------------|
| D1-DeviceEventSeeder | D1-DVEVTINFO (Device Event Info) D1-SETERRFLG (Set Error Flag) D1-SPRID (Service Provider Identification) D1-DEVICEID (Device                         |
|                      | Identification) D1-SHEVTDTTM (Shift Event Date/Times to Standard) D1-DETBOID (Device Event Type and Business Object Identification) D1-SETBO (Set BO) |

# 6.5 Pre-process and Create Inbound Message in Pending State

See Manage Device De-Commissioning (Echelon) Page 4 on page 2-5 for the business process diagram associated with this activity.

**Group:** Device Decommission Outbound Communication Process

**Group:** Device Decommission Inbound Communication Process

Actor/Role: SGG

**Description:** SGG retrieves details from inbound communication response and performs pre-

processing. It then creates Inbound Communication in Pending state.

| Entities to Configure                      |
|--------------------------------------------|
| Processing Method for Inbound Notification |

| Business Objects           | Available Algorithms                                                            |
|----------------------------|---------------------------------------------------------------------------------|
| D4-DecommMeterNotification | D1-COMMINFO ( Communication Information) D4-SETDFBOEL (Set default BO elements) |

# 6.6 Validate Ability to Process Inbound Communication and Transition to Validate State

See Manage Device De-Commissioning (Echelon) Page 4 on page 2-5 for

the business process diagram associated with this activity.

Group: Device Decommission Outbound Communication Process

Group: Device Decommission Inbound Communication Process

Actor/Role: SGG

**Description:** SGG validates ability to process Inbound Communication. Typically, it checks for Communication Type, determines the outbound communication that initiated it and links to it and also evaluates the status of Device Decommission event.

| Entities to Configure      |
|----------------------------|
| Inbound Communication Type |

| •                     |                                                                                                    |
|-----------------------|----------------------------------------------------------------------------------------------------|
| Business Objects      | Available Algorithms                                                                                                    |
| )<br>(<br>)<br>1<br>1 | D1-VALCOMTP (Validate Communication Type) D4-FPCOMMBO (Find Initiating Outbound Communication) D4-EVNSTAT (Evaluate Notification Status) F1-AT-RQJ (Transition to Default Next Status) |

## 6.7 Log Error and Transition Inbound Communication to Validation Error State

See Manage Device De-Commissioning (Echelon) Page 4 on page 2-5 for

the business process diagram associated with this activity.

Group: Device Decommission Outbound Communication Process

**Group:** Device Decommission Inbound Communication Process

Actor/Role: SGG

Description: If any error occurs during validations, SGG transitions the Inbound

Communication to 'Validation Error' state and logs an error.

| Business Objects           |
|----------------------------|
| D4-DecommMeterNotification |

# **6.8 Transition to Create Completion Events State**

See Manage Device De-Commissioning (Echelon) Page 4 on page 2-5 for the business process diagram associated with this activity.

Group: Device Decommission Outbound Communication Process

**Group:** Device Decommission Inbound Communication Process

Actor/Role: SGG

Description: SGG transitions Inbound Communication to 'Create Completion Events' state.

| Business Objects           | Available Algorithms                                    |
|----------------------------|---------------------------------------------------------|
| D4-DecommMeterNotification | F1-AT-RQJ (Transition to<br>Default Next Status (Java)) |

# **6.9 Validate and Create Device Decommission Completion Event in Pending State**

See Manage Device De-Commissioning (Echelon) Page 4 on page 2-5 for

the business process diagram associated with this activity.

Group: Device Decommission Outbound Communication Process

Group: Device Decommission Inbound Communication Process

Actor/Role: SGG

**Description:** SGG validates and creates Decommission Device Completion Event in 'Pending' state. Typically, it checks for Completion Event and its related Activity Type, Sequence number for Completion Events, Installation Event information, etc.

| Business Objects                                    | Available Algorithms                                                                                                    |
|-----------------------------------------------------|----------------------------------------------------------------------------------------------------|
| D4-DecommMeterNotification<br>D1-DecommissionDevice | D4-CRDCOMPEV (Create Decommission Device Completion Event) D1-CEVTINFO (Completion Event - Information) D1-VALCEVT (Validate Completion Event) D1-VALOUTCOM (Validate Outbound Communication) D1-VALTRCEVT (Validate Transition Completion Events) |

# 7.0 Transition Inbound to Completed State

See Manage Device De-Commissioning (Echelon) Page 4 on page 2-5 for the business process diagram associated with this activity.

Group: Device Decommission Outbound Communication Process

Group: Device Decommission Inbound Communication Process

Actor/Role: SGG

**Description:** SGG transitions Inbound Communication to 'Completed' state.

| Business Objects           | Available Algorithms                                    |
|----------------------------|---------------------------------------------------------|
| D4-DecommMeterNotification | F1-AT-RQJ (Transition to<br>Default Next Status (Java)) |

# 7.1 Transition Device Decommission Outbound Communication to Completed State

See Manage Device De-Commissioning (Echelon) Page 4 on page 2-5 for

the business process diagram associated with this activity.

**Group:** Device Decommission Outbound Communication Process

**Group:** Device Decommission Inbound Communication Process

Actor/Role: SGG

Description: SGG transitions Outbound Communication to 'Completed' state and updates

Event Date/Time.

| Business Objects           | Available Algorithms                                                                                                    |
|----------------------------|----------------------------------------------------------------------------------------------------|
| D4-DecommMeterNotification | D4-UPCEVDTDC (Update parent communication event date time Device decommissioning) D1-TRANPRBO (Transition Parent Outbound Communication BO) |

## 7.2 Transition Activity to Execute Completion Event State

See Manage Device De-Commissioning (Echelon) Page 4 on page 2-5 for the business process diagram associated with this activity.

Group: Device Decommission Outbound Communication Process

**Group:** Device Decommission Inbound Communication Process

Actor/Role: SGG

**Description:** SGG transitions Activity to Execute Completion Event State.

| Business Objects      | Available Algorithms                                                                          |
|-----------------------|-----------------------------------------------------------------------------------------------|
| D4-DecommMeterRequest | D4-DDCFCPTA (Update Device<br>Decommission Completion Flag<br>And Transition Parent Activity) |

# 7.3 Transition Completion Event to Executed State

See Manage Device De-Commissioning (Echelon) Page 4 on page 2-5 for the business process diagram associated with this activity.

Actor/Role: SGG

**Description:** When the Activity is in 'Execute Completion Event' state, SGG transitions Completion Event to 'Executed' state.

| Business Objects      | Available Algorithms  |
|-----------------------|-----------------------|
| D1-DeviceDecommission | D1-EXCMPEVTS (Execute |
| D1-DecommissionDevice | Completion Events)    |

### 7.4 Evaluate Install Event State

See Manage Device De-Commissioning (Echelon) Page 4 on page 2-5 for the business process diagram associated with this activity.

Actor/Role: SGG

**Description:** SGG evaluates the current status of Install Event.

| Business Objects                               | Available Algorithms             |
|------------------------------------------------|----------------------------------|
| D1-DeviceDecommission<br>D1-DecommissionDevice | D1-DECMDEV (Decommission Device) |

## 7.5 Update Install Event Status to Decommissioned

See Manage Device De-Commissioning (Echelon) Page 4 on page 2-5 for the business process diagram associated with this activity.

Actor/Role: SGG

Description: SGG updates the Install Event with 'Decommissioned' state.

| Business Objects                               | Available Algorithms             |
|------------------------------------------------|----------------------------------|
| D1-DeviceDecommission<br>D1-DecommissionDevice | D1-DECMDEV (Decommission Device) |

# 7.6 Log Error and Transition Activity to Completion Event Error State

See Manage Device De-Commissioning (Echelon) Page 4 on page 2-5 for the business process diagram associated with this activity.

Actor/Role: SGG

**Description:** If any errors occur during transitioning of Completion Event to 'Executed' state, SGG logs error and transitions Activity to 'Completion Event Error' state.

| Business Object                             |  |
|---------------------------------------------|--|
| D1-DeviceDecommission D1-DecommissionDevice |  |

# 7.7 Transition Activity to Completion State

See Manage Device De-Commissioning (Echelon) Page 4 on page 2-5 for the business process diagram associated with this activity.

Actor/Role: SGG

**Description:** SGG transitions Activity to 'Completion' state.

| Business Objects      | Available Algorithms                                    |
|-----------------------|---------------------------------------------------------|
| D1-DeviceDecommission | F1-AT-RQJ (Transition to<br>Default Next Status (Java)) |

## 7.8 Create and Send Decommission Success Notification to Requester

See Manage Device De-Commissioning (Echelon) Page 5 on page 2-6 for the business process diagram associated with this activity.

Actor/Role: SGG

Description: SGG creates the message and sends Device Decommission success notification to

Requester based on the processing method.

| Business Objects      | Available Algorithms                                     |
|-----------------------|----------------------------------------------------------|
| D1-DeviceDecommission | D1-SRER (Send Success<br>Response to External Requester) |

## 7.9 Transition Activity to Discard State

See Manage Device De-Commissioning (Echelon) Page 5 on page 2-6 for the business process diagram associated with this activity.

Actor/Role: SGG

Description: SGG transitions Activity to 'Discard' state indicating that it cannot be further used.

However, it remains in the system.

| Business Objects      | Available Algorithms                                |
|-----------------------|-----------------------------------------------------|
| D1-DeviceDecommission | D1-TPATOF (Transition Parent<br>Activity To Failed) |

# 8.0 Cancel Outstanding Completion Events

See Manage Device De-Commissioning (Echelon) Page 5 on page 2-6 for the business process diagram associated with this activity..

Actor/Role: SGG

Description: When Activity is discarded, SGG cancels any existing outstanding Completion

Events.

| Business Objects      | Available Algorithms                              |
|-----------------------|---------------------------------------------------|
| D1-DeviceDecommission | D1-COCE (Cancel Outstanding<br>Completion Events) |

## 8.1 Send Response "Command Failed" to Requester

See Manage Device De-Commissioning (Echelon) Page 5 on page 2-6 for the business process diagram associated with this activity.

Actor/Role: SGG

**Description:** SGG creates the message and sends Command Fail response to Requester based on the identified method.

| Business Objects      | Available Algorithms                                  |
|-----------------------|-------------------------------------------------------|
| D1-DeviceDecommission | D1-FRER (Send Fail Response to<br>External Requester) |

## 8.2 Analyze Requirements to Create Event

See Manage Device De-Commissioning (Echelon) Page 6 on page 2-7 for the business process diagram associated with this activity.

Group: Manual Device Decommission Completion Event Process

Actor/Role: MDM or SGG Authorized User

**Description:** MDM or SGG Authorized User analyzes requirements and gathers information required to create Device Decommission Completion Event.

**Note:** In general, creating Completion Event manually is not the practical business practice.

# 8.3 Select Completion Event Type and Populate Event Creation Data

See Manage Device De-Commissioning (Echelon) Page 6 on page 2-7 for the business process diagram associated with this activity.

Group: Manual Device Decommission Completion Event Process

Actor/Role: MDM or SGG Authorized User

**Description:** MDM or SGG Authorized User selects the event type as Device Decommissioning Completion Event and populates the required data.

# 8.4 Request to Create Completion Event

See Manage Device De-Commissioning (Echelon) Page 6 on page 2-7 for the business process diagram associated with this activity.

Group: Manual Device Decommission Completion Event Process

Actor/Role: MDM or SGG Authorized User

**Description:** MDM or SGG Authorized User makes a request to create Device Decommissioning Completion Event.

Note: In general, creating Completion Event manually is not the practical business practice.

#### 8.5 Review Event

See Manage Device De-Commissioning (Echelon) Page 6 on page 2-7 for

the business process diagram associated with this activity.

**Group:** Manual Device Decommission Completion Event Process

Actor/Role: MDM or SGG Authorized User

**Description:** MDM or SGG Authorized User can review and analyze the Device

Decommissioning Completion Event.

### **Business Objects**

#### D1-DecommissionDevice

## 8.6 Request to Delete Event

See Manage Device De-Commissioning (Echelon) Page 6 on page 2-7 for

the business process diagram associated with this activity.

Group: Manual Device Decommission Completion Event Process

Actor/Role: MDM or SGG Authorized User

Description: MDM or SGG Authorized User if determines that the Device Decommissioning

Completion Event is not required, Authorized User requests to delete it.

#### **Business Objects**

#### D1-DecommissionDevice

## 8.7 Delete Completion Event

See Manage Device De-Commissioning (Echelon) Page 6 on page 2-7 for

the business process diagram associated with this activity.

Group: Manual Device Decommission Completion Event Process

Actor/Role: SGG

**Description:** SGG deletes the Device Decommissioning Completion Event.

#### **Business Objects**

#### D1-DecommissionDevice

## 8.8 Request to Discard Event

See Manage Device De-Commissioning (Echelon) Page 6 on page 2-7 for

the business process diagram associated with this activity.

Group: Manual Device Decommission Completion Event Process

Actor/Role: MDM or SGG Authorized User

**Description:** MDM or SGG Authorized User if determines that the Device Decommissioning Completion Event is not required, Authorized User requests to discard it.

#### **Business Objects**

D1-DecommissionDevice

## 8.9 Transition to Discard State and Discard Completion Event

See Manage Device De-Commissioning (Echelon) Page 6 on page 2-7 for

the business process diagram associated with this activity.

Group: Manual Device Decommission Completion Event Process

Actor/Role: SGG

Description: SGG transitions Device Decommissioning Completion Event to 'Discard' state.

#### **Business Objects**

D1-DecommissionDevice

## 9.0 Request to Update Event

See Manage Device De-Commissioning (Echelon) Page 6 on page 2-7 for the business process diagram associated with this activity.

Group: Manual Device Decommission Completion Event Process

Actor/Role: MDM or SGG Authorized User

Description: MDM or SGG Authorized User modifies Device Decommissioning Completion

Event data and requests to perform appropriate updates.

#### **Business Objects**

D1-DecommissionDevice

# 9.1 Update Completion Event

See Manage Device De-Commissioning (Echelon) Page 6 on page 2-7 for the business process diagram associated with this activity.

**Group:** Manual Device Decommission Completion Event Process

Actor/Role: SGG

**Description:** SGG updates the Device Decommissioning Completion Event with data populated

by Authorized User.

#### **Business Objects**

D1-DecommissionDevice

## 9.2 Request to Execute Event

See Manage Device De-Commissioning (Echelon) Page 6 on page 2-7 for the business process diagram associated with this activity.

Group: Manual Device Decommission Completion Event Process

Actor/Role: MDM or SGG Authorized User

Description: MDM or SGG Authorized User requests to 'Execute' Device Decommissioning

Completion Event.

#### **Business Objects**

D1-DecommissionDevice

# 9.3 Gather Requirements to Cancel Command

See Manage Device De-Commissioning (Echelon) Page 7 on page 2-8 for the business process diagram associated with this activity.

Actor/Role: MDM or SGG Authorized User

**Description:** MDM or SGG Authorized User analyzes requirements and gathers information required to cancel Device Decommission command.

## 9.4 Select Cancel Command Activity Type

See Manage Device De-Commissioning (Echelon) Page 7 on page 2-8 for the business process diagram associated with this activity.

Actor/Role: MDM or SGG Authorized User

**Description:** MDM or SGG Authorized User selects Activity Type as 'Cancel Command' to cancel Device Decommission request.

# 9.5 Populate Command Execution Data

See Manage Device De-Commissioning (Echelon) Page 7 on page 2-8 for the business process diagram associated with this activity.

Actor/Role: MDM or SGG Authorized User

**Description:** MDM or SGG Authorized User populates the required data such as Parent Activity ID, Request expiration date, Recipient information, etc

# 9.6 Communicate and Transform Device Decommission Cancel Command to SGG Format

See Manage Device De-Commissioning (Echelon) Page 7 on page 2-8 for the business process diagram associated with this activity.

Actor/Role: Integration Layer

**Description:** Integration Layer facilitates the communication between the 3rd Party Application and the SGG Application. It receives the Cancel Command request, transforms, and converts the request into format compatible with SGG Application.

# 9.7 Identify Device Decommission Activity based on Transaction ID

See Manage Device De-Commissioning (Echelon) Page 7 on page 2-8 for the business process diagram associated with this activity.

Actor/Role: SGG

**Description:** SGG identifies the Device Decommission Activity to cancel based on the transaction ID which was created in SGG, when the request originally came from 3rd party Application, and sent later to 3rd party Application. However, in case of manual request from Authorized User, the Activity is identified based on manual selection while populating the required data for cancel command request.

## 9.8 Analyze Error and Work To Do

See Manage Device De-Commissioning (Echelon) Page 8 on page 2-9 for the business process diagram associated with this activity.

Actor/Role: MDM or SGG Authorized User

**Description:** MDM or SGG Authorized User analyzes the error logged and respective To Do created to determine the corrective action and to perform work.

| Business Objects           |
|----------------------------|
| D1-DeviceDecommission      |
| D4-DecommMeterRequest      |
| D4-DecommMeterNotification |

## 9.9 Complete To Do(s)

See Manage Device De-Commissioning (Echelon) Page 8 on page 2-9 for the business process diagram associated with this activity.

Group: 'Validation Error' Exception Process

Actor/Role: SGG

**Description:** SGG finds all non-completed To Do entries and completes them.

| Business Objects           | Available Algorithms                            |
|----------------------------|-------------------------------------------------|
| D1-DeviceDecommission      | D1-GTDCBO (Generic To Do<br>Completion for BOs) |
| D4-DecommMeterRequest      |                                                 |
| D4-DecommMeterNotification |                                                 |

# 10.0 Request to Revalidate

See Manage Device De-Commissioning (Echelon) Page 8 on page 2-9 for the business process diagram associated with this activity.

**Group:** 'Validation Error' Exception Process **Actor/Role:** MDM or SGG Authorized User

**Description:** If Authorized User wants to reprocess the Activity, can request to validate it.

| Business Objects      |  |
|-----------------------|--|
| D1-DeviceDecommission |  |

## 10.1 Transition Activity to Validate State and Initialize Reprocessing

See Manage Device De-Commissioning (Echelon) Page 8 on page 2-9 for the business process diagram associated with this activity.

Group: 'Validation Error' Exception Process

Actor/Role: SGG

Description: SGG transitions Activity to 'Validate' state and initializes reprocessing.

| Business Objects      | Available Algorithms        |
|-----------------------|-----------------------------|
| D1-DeviceDecommission | D1-RBOE (Retry BO in Error) |

## 10.2 Identify Activity in Validation Error State

See Manage Device De-Commissioning (Echelon) Page 8 on page 2-9 for the business process diagram associated with this activity.

Group: 'Validation Error' Exception Process

Actor/Role: SGG

Description: SGG identifies Activity in 'Validation Error' state

| Customizable Processes                   |
|------------------------------------------|
| D1-CRERR (Command Request Error - Retry) |
|                                          |
| Business Objects                         |
| D1-DeviceDecommission                    |

# 10.3 Evaluate Criteria to Run Automated Retry Process

See Manage Device De-Commissioning (Echelon) Page 8 on page 2-9 for the business process diagram associated with this activity.

Group: 'Validation Error' Exception Process

Actor/Role: SGG

**Description:** SGG evaluates criteria to run automated retry process. A Batch process is configured for this.

**Note:** If Business requires different criteria to retry the process, those criteria could be configured in parameter section of batch process.

#### **Entities to Configure**

D1-CRERR (Command Request Error - Retry)

D1-OCERR (Outbound Communication Error - Retry)

D1-ICERR (Inbound Communication Error - Retry)

#### **Business Objects**

D1-DeviceDecommission

D4-DecommMeterRequest

**D4-DecommMeterNotification** 

## 10.4 Identify Activity in Communication Error State

See Manage Device De-Commissioning (Echelon) Page 9 on page 2-10 for the business process diagram associated with this activity.

Group: 'Communication Error' Exception Process

Actor/Role: SGG

Description: SGG identifies Activity in 'Communication Error' state

#### **Customizable Processes**

D1-CRERR (Command Request Error - Retry)

#### **Business Objects**

D1-DeviceDecommission

## 10.5 Request to Execute Completion Event

See Manage Device De-Commissioning (Echelon) Page 9 on page 2-10 for the business process diagram associated with this activity.

**Group:** 'Completion Event Error' Exception Process

Actor/Role: MDM or SGG Authorized User

Description: If Authorized User wants to reprocess the Activity, can request to execute

Completion Event.

#### **Business Objects**

**D1-DeviceDecommission** 

# 10.6 Transition Activity to Execution Completion Event State and Initialize Reprocessing

See Manage Device De-Commissioning (Echelon) Page 9 on page 2-10

for the business process diagram associated with this activity.

**Group:** 'Completion Event Error' Exception Process

Actor/Role: SGG

Description: SGG transitions Activity to 'Execution Completion Event' state and initializes

reprocessing.

| Business Objects      | Available Algorithms        |
|-----------------------|-----------------------------|
| D1-DeviceDecommission | D1-RBOE (Retry BO in Error) |

## 10.7 Identify Activity in Completion Event Error State

See Manage Device De-Commissioning (Echelon) Page 9 on page 2-10

for the business process diagram associated with this activity.

**Group:** 'Completion Event Error' Exception Process

Actor/Role: SGG

**Description:** SGG identifies Activity in 'Completion Event Error' state.

| Business Objects      | Available Algorithms                        |
|-----------------------|---------------------------------------------|
| D1-DeviceDecommission | D1-CRERR (Command Request<br>Error - Retry) |

# 10.8 Request to Delete

See Manage Device De-Commissioning (Echelon) Page 10 on page 2-11

for the business process diagram associated with this activity.

Group: Device Decommission Outbound Exception Process

Actor/Role: MDM or SGG Authorized User

Description: If MDM or SGG Authorized User determines that the Outbound Communication

is not required, Authorized User can request to delete it.

| Business Objects      |
|-----------------------|
| D4-DecommMeterRequest |

## 10.9 Delete Outbound Communication

See Manage Device De-Commissioning (Echelon) Page 10 on page 2-11

for the business process diagram associated with this activity.

**Group:** Device Decommission Outbound Exception Process

Actor/Role: SGG

**Description:** SGG deletes Outbound Communication from the system.

Business Objects
D4-DecommMeterRequest

## 11.0 Transition Outbound Communication to Discard State

See Manage Device De-Commissioning (Echelon) Page 10 on page 2-11 for the business process diagram associated with this activity.

Group: Device Decommission Outbound Exception Process

Actor/Role: SGG

Description: SGG transitions Outbound Communication to 'Discard' state.

| Business Objects      |  |
|-----------------------|--|
| D4-DecommMeterRequest |  |

# 11.1 Log Error and Transition Activity to Communication Error State

See Manage Device De-Commissioning (Echelon) Page 10 on page 2-11 for the business process diagram associated with this activity.

Group: Device Decommission Outbound Exception Process

Actor/Role: SGG

**Description:** SGG logs an error and transitions Activity to 'Communication Error' state

| Business Objects      | Available Algorithms                                |
|-----------------------|-----------------------------------------------------|
| D4-DecommMeterRequest | D1-TPATOF (Transition Parent<br>Activity To Failed) |

# 11.2 Request to Validate

See Manage Device De-Commissioning (Echelon) Page 10 on page 2-11 for the business process diagram associated with this activity.

Group: Device Decommission Outbound Exception Process

Actor/Role: MDM or SGG Authorized User

**Description:** If Authorized User wants to reprocess the Outbound Communication, can request to validate it.

| Business Objects      |  |
|-----------------------|--|
| D4-DecommMeterRequest |  |

# 11.3 Transition to Validate State and Initialize Reprocessing

See Manage Device De-Commissioning (Echelon) Page 10 on page 2-11 for the business process diagram associated with this activity.

Group: Device Decommission Outbound Exception Process

Actor/Role: SGG

Description: SGG transitions Outbound Communication to 'Validate' state and initializes

reprocessing.

| Business Objects      | Available Algorithms        |
|-----------------------|-----------------------------|
| D4-DecommMeterRequest | D1-RBOE (Retry BO in Error) |

## 11.4 Identify Outbound Communication in Validation Error State

See Manage Device De-Commissioning (Echelon) Page 10 on page 2-11 for the business process diagram associated with this activity.

Group: Device Decommission Outbound Exception Process

Actor/Role: SGG

Description: SGG identifies Outbound Communication in 'Validation Error' state.

| Customizable Processes                          |
|-------------------------------------------------|
| D1-OCERR (Outbound Communication Error - Retry) |
|                                                 |
| Business Objects                                |
| D4-DecommMeterRequest                           |

# 11.5 Transition Outbound Communication to Retry State

See Manage Device De-Commissioning (Echelon) Page 10 on page 2-11 for the business process diagram associated with this activity.

**Group:** Device Decommission Outbound Exception Process

Actor/Role: SGG

Description: SGG transitions Outbound Communication to 'Retry' state.

| Business Objects      | Available Algorithms        |
|-----------------------|-----------------------------|
| D4-DecommMeterRequest | D1-RBOE (Retry BO in Error) |

# 11.6 Identify Outbound Communication in Response Error State

See Manage Device De-Commissioning (Echelon) Page 10 on page 2-11 for the business process diagram associated with this activity.

Group: Device Decommission Outbound Exception Process

Actor/Role: SGG

Description: SGG identifies Outbound Communication in 'Response Error' state.

#### **Customizable Processes**

D1-OCERR (Outbound Communication Error - Retry)

#### **Business Objects**

D4-DecommMeterRequest

## 11.7 Request to Delete

See Manage Device De-Commissioning (Echelon) Page 10 on page 2-11

for the business process diagram associated with this activity.

**Group:** Device Decommission Inbound Exception Process

Actor/Role: MDM or SGG Authorized User

Description: If MDM or SGG Authorized User determines that the Inbound Communication is

not required, Authorized User can request to delete it.

#### **Business Objects**

D4-DecommMeterNotification

### 11.8 Delete Inbound Communication

See Manage Device De-Commissioning (Echelon) Page 10 on page 2-11

for the business process diagram associated with this activity.

Group: Device Decommission Inbound Exception Process

Actor/Role: SGG

Description: SGG deletes Inbound Communication.

#### **Business Objects**

D4-DecommMeterNotification

# 11.9 Request to Discard

See Manage Device De-Commissioning (Echelon) Page 10 on page 2-11

for the business process diagram associated with this activity.

Group: Device Decommission Inbound Exception Process

Actor/Role: MDM or SGG Authorized User

**Description:** If MDM or SGG Authorized User determines that the Inbound Communication is not required, Authorized User can request to discard it.

Business Objects
D4-DecommMeterNotification

## 12.0 Transition Inbound Communication to Discard State

See Manage Device De-Commissioning (Echelon) Page 10 on page 2-11

for the business process diagram associated with this activity.

**Group:** Device Decommission Inbound Exception Process

Actor/Role: SGG

Description: SGG transitions Inbound Communication to 'Discard' state.

| Business Objects           |
|----------------------------|
| D4-DecommMeterNotification |

# 12.1 Log Error and Transition Outbound Communication to Response Error State

See Manage Device De-Commissioning (Echelon) Page 10 on page 2-11 for the business process diagram associated with this activity.

Group: Device Decommission Inbound Exception Process

Actor/Role: SGG

Description: SGG logs error and transitions Outbound Communication to Response Error state.

| Business Objects           | Available Algorithms                            |
|----------------------------|-------------------------------------------------|
| D4-DecommMeterNotification | D1-FAILPCOUT (Fail Parent<br>Outbound Activity) |

# 12.2 Request to Validate

See Manage Device De-Commissioning (Echelon) Page 10 on page 2-11

for the business process diagram associated with this activity.

Group: Device Decommission Inbound Exception Process

Actor/Role: MDM or SGG Authorized User

Description: If Authorized User wants to reprocess the inbound communication, can request to

validate it.

| Business Objects           |
|----------------------------|
| D4-DecommMeterNotification |

# 12.3 Transition to Validate State and Initialize Reprocessing

See Manage Device De-Commissioning (Echelon) Page 10 on page 2-11 for the business process diagram associated with this activity.

Group: Device Decommission Inbound Exception Process

Actor/Role: SGG

Description: SGG transitions Inbound Communication to 'Validate' state and initializes

reprocessing.

| Business Objects           | Available Algorithms        |
|----------------------------|-----------------------------|
| D4-DecommMeterNotification | D1-RBOE (Retry BO in Error) |

## 12.4 Identify Inbound Communication in Validation Error State

See Manage Device De-Commissioning (Echelon) Page 10 on page 2-11 for the business process diagram associated with this activity.

Group: Device Decommission Inbound Exception Process

Actor/Role: SGG

**Description:** SGG identifies Inbound Communication in 'Validation Error' state.

| Business Objects           | Available Algorithms                              |
|----------------------------|---------------------------------------------------|
| D4-DecommMeterNotification | D1-ICERR (Inbound<br>Communication Error - Retry) |

# **Business Objects Lifecycle**

### **D1-DeviceDecommission**

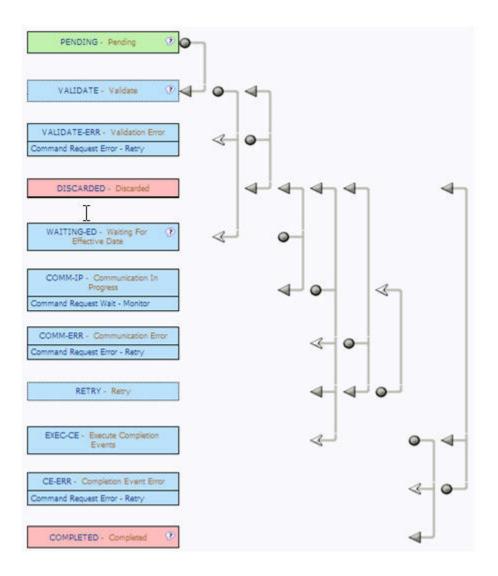

# **D4-DecommMeterRequest**

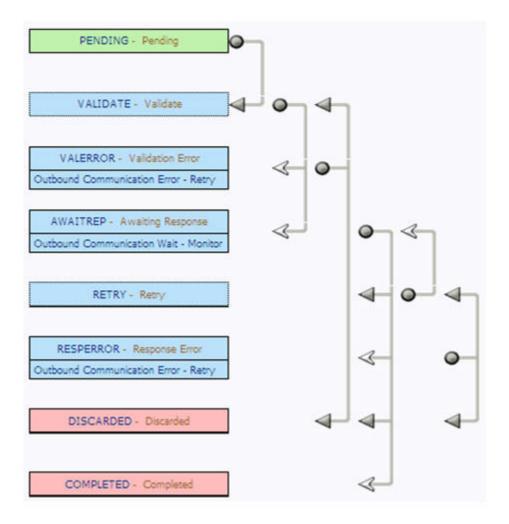

# **D4-DecommMeterNotification**

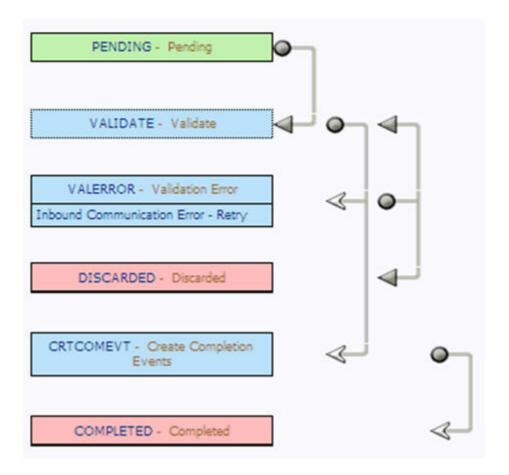

# **D1-DecommissionDevice**

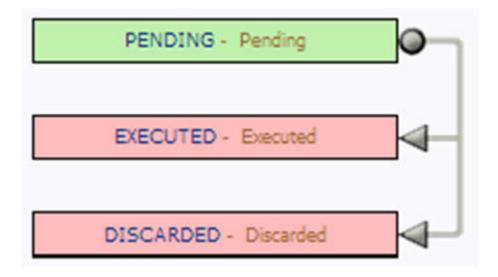